# **idle3-tools**

#### $\mathscr{P}$ Fix Me!

Отключение автоматической парковки дисков WD

<http://idle3-tools.sourceforge.net/>

## **Установка**

apt-get install idle3-tools

## **Настройка**

#### **Получение текущего значения времени парковки**

idle3ctl -g /dev/sda

#### **Отключение таймера**

idle3ctl -d /dev/sda

### **Установка таймера**

На 10 секунд:

idle3ctl -s 100 /dev/sda

### **Ссылки**

[Нативное решение проблемы с дисками WD в Linux](http://habrahabr.ru/post/175743/)

**<https://sysadminmosaic.ru/idle3-tools/idle3-tools>**

**2015-11-26 17:51**

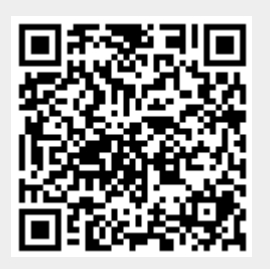